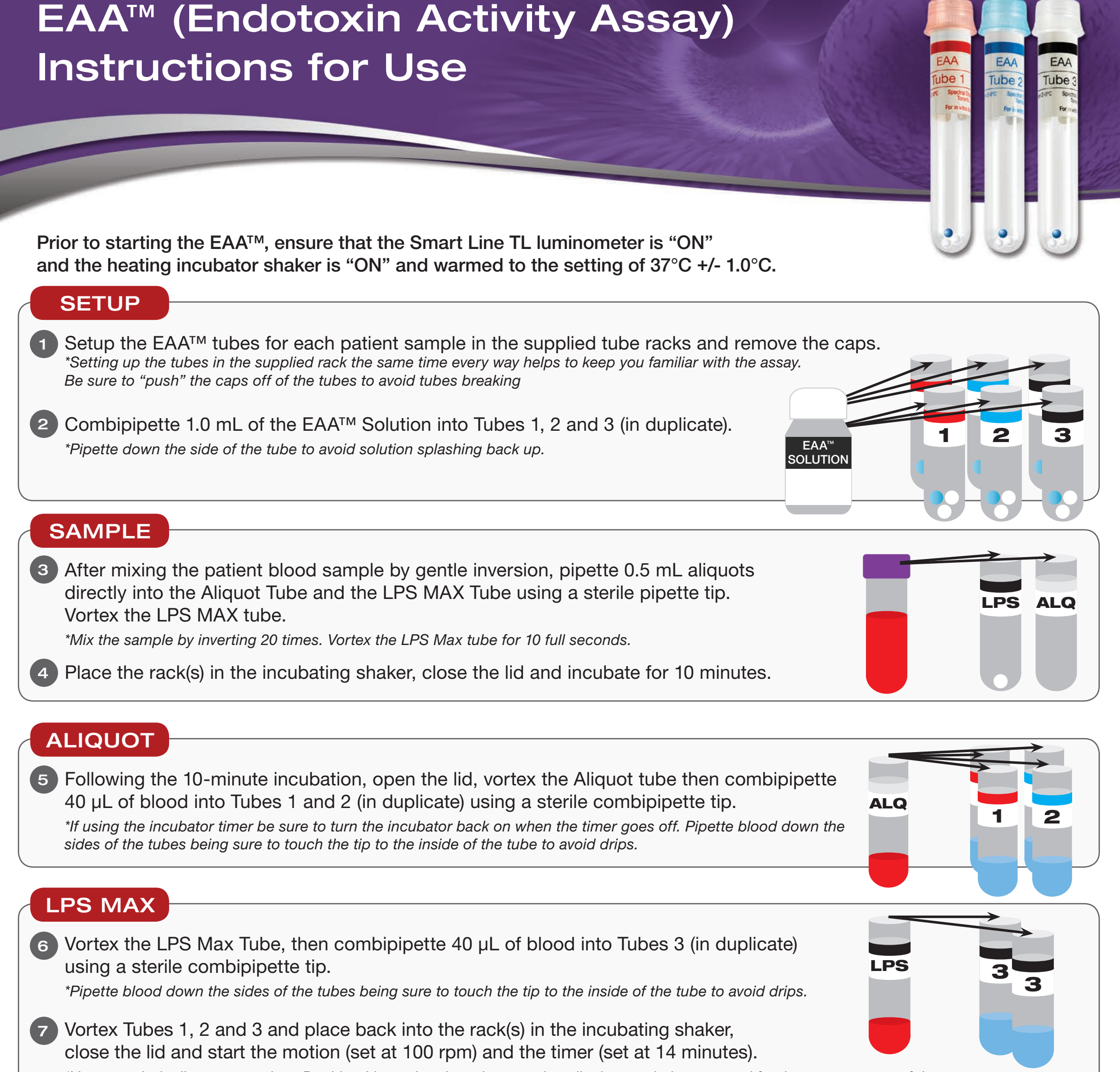

8 Insert the EAA labeled chipcard into the luminometer and press Start. \*Do this only after the incubation period has ended.

- **9** Following the 14-minute incubation, follow the instructions on the luminometer display for reading of the EAA tubes in the proper order.
- 10 Vortex each tube gently, open the sample drawer and place the tube in the sample holder, close the sample drawer and wait for an RLU reading. Repeat for the next tube.

\*Vortex each duplicate at one time. Do this with two hands and ensure that all tubes are being vortexed for the same amount of time.

## **RESULTS**

\*Try to vortex each tube for the same amount of time before putting them in the smartline for reading.

- 11) After all tubes are read the EAA results are printed automatically on the attached printout.
- 12 Repeat for each patient sample if applicable.

TECHNICAL SUPPORT: 1-888-426-4264 Option 2.

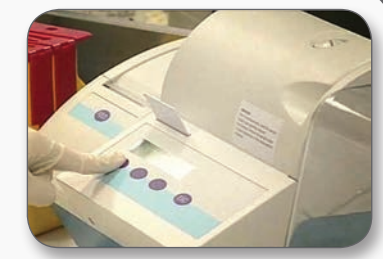

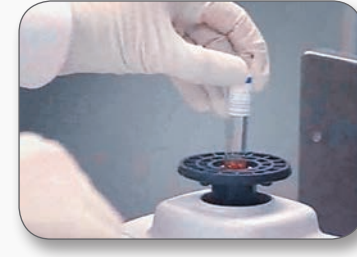

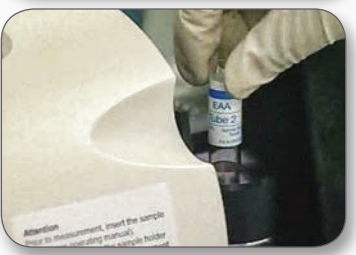

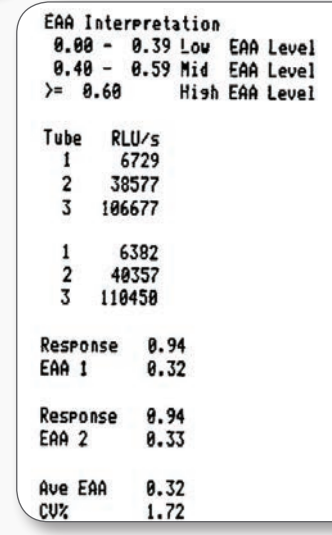